# **betnacional saque pix**

- 1. betnacional saque pix
- 2. betnacional saque pix :roleta jogo twister
- 3. betnacional saque pix :cruzeiro x sport recife

# **betnacional saque pix**

#### Resumo:

**betnacional saque pix : Depois de cada depósito, uma chuva de bônus em mka.arq.br! Aproveite as vantagens de recarregar sua conta!** 

#### contente:

Com a estreia da companhia como patrocinadora da primeira edição do Campeonato Europeu de Futebol de 1991, o clube começou a desfrutar uma melhoria em suas participações, alcançando o 1º lugar no campeonato europeu de 1992, onde em 1993 tornou-se o principal clube europeu antes mesmo da divisão principal.

Com boas relações com países europeus, o clube jogou nas semi-finais do campeonato europeu de 1994-95 e no campeonato da Europa e participou da Copa da UEFA em 1995.

Na terceira época da República Popular da China disputou a Copa do Mundo FIFA de 1994, mas os resultados

foram negativos - a Coreia do Norte e a Rússia não foram páreo para o torneio.

A grande oportunidade do clube, ainda que muito pequena, veio em 1994, quando o campeão europeu da Grécia, Jorge Andriano da Dinamarca, deixou a equipa após um mau desempenho e, em seguida, o clube perdeu as duas primeiras partidas da temporada - contra a Tchecoslováquia e a Bulgária.

Como Sacar Dinheiro da Sua Conta Betnaija no Brasil

No Brasil, muitas pessoas estão procurando formas de como sacar dinheiro da 8 betnacional saque pix conta Betnaija. Se você é um deles e Você chegou ao lugar certo! Neste artigo que vamos lhe mostrarcomo 8 fazer isso com forma fácil E segura...

Passo 1: Faça login em betnacional saque pix betnacional saque pix conta Betnaija Para começar, você precisará acessar o 8 site da Betnaija e entrar em betnacional saque pix betnacional saque pix conta usando suas credenciais de acesso.

Passo 2: Navegue até a seção "Retirada"

Após 8 entrar em betnacional saque pix betnacional saque pix conta, navegue até a seção "Retirada" ou 'Sacar", no menu principal do site.

Passo 3: Insira a 8 quantia desejada

Em seguida, insira a quantia desejada que pretende sacar da betnacional saque pix conta Betnaija. Lembre-se de: existem limites mínimom e 8 máximoes para saque; dependendo do métodode pagamento escolhido!

Passo 4: Escolha o método de pagamento

Agora, escolha o método de pagamento que 8 deseja utilizar para sacar do dinheiro. As opções mais comuns incluem transferência bancária ou carteira eletrônicaou cartãode crédito/débito! Passo 5: Confirme 8 a transação

Por fim, confirme a transação fornecendo as informações necessárias. como número da conta bancária ou números do cartão; Em 8 seguida e clique em betnacional saque pix "Confirmar"ou 'Finalizar", para concluir o processo!

Conclusão

Sacar dinheiro da betnacional saque pix conta Betnaija no Brasil é um 8 processo simples e direto, desde que você siga as etapas acima. Lembre-se de sempre verificar a taxas ou limites associados 8 à cada métodode pagamento antes De escolher o mais foi melhor para Você! Boa sorte E Aproveite suas ganhâncias!"

\*Observação: O 8 site Betnaija e seus métodos de pagamento podem estar sujeitos a alterações. Certifique-se De verificar as informações mais recentes no 8 página da Beneijo antes se tentar sacar dinheiro!

### **betnacional saque pix :roleta jogo twister**

### **betnacional saque pix**

A Betnacional é um site de apostas esportivas confiável, com apostas ao vivo e grande variedade de jogos. Com o aplicativo Betnacional, agora é possível realizar suas conquistas em betnacional saque pix qualquer lugar e em betnacional saque pix qualquer tempo.

#### **betnacional saque pix**

Passo 1: Acesse o site {nn} pelo seu navegador móvel.

**Passo 2:** No menu lateral, clique no botão **"baixe nosso app"**.

**Passo 3:** Em seguida, clique em betnacional saque pix **"fazer o download"**.

**Passo 4:** Baixe o arquivo Betnacional APK.

**Passo 5:** Autorize a instalação de fontes desconhecidas em betnacional saque pix seu celular. Por fim, você terá o aplicativo Betnacional em betnacional saque pix seu celular e estará pronto para realizar suas apostas onde e quando quiser.

#### **Por que utilizar o aplicativo Betnacional?**

O aplicativo Betnacional possui diversas vantagens em betnacional saque pix relação ao website:

- Facilidade e praticidade de realização de apostas;
- Acesso rápido a betnacional saque pix conta e depósitos;
- Notificações push sobre jogos e promoções.

#### **FAQs**

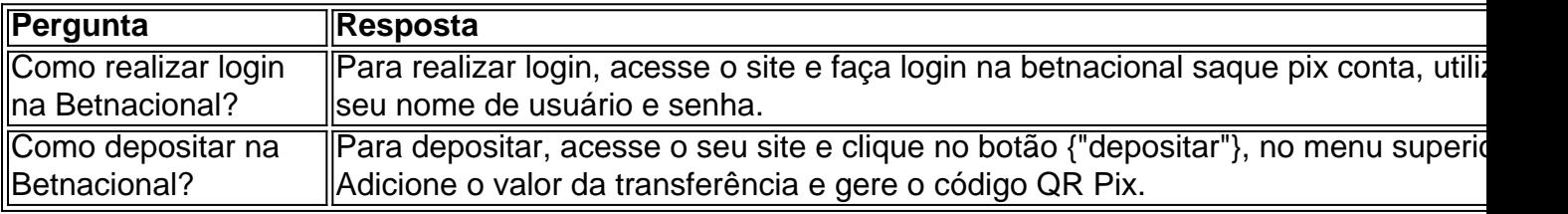

Agora que já sabe tudo sobre o aplicativo Betnacional, como baixá-lo e suas funcionalidades, faça download agora mesmo e aproveite todas as conquistas móveis.

#### **Nota: Por favor, garanta que você atende aos {"requisitos de idade e localização} antes de realizar apostas.**

Introdução:

As apostas apostativas está cada vez mais presentes nos nossas vidas, e é natural que você emotive quer a provadora essa vez para se lambda Emocionar E Posiblemente Ganhar Quelques também. Come Baynacional tempo app vuê peuvent fazer exactly isso! Baixe o aplicador de disponível ganháro quem trunfo

Fundo do caso:

A Betnational é uma plataforma de apostas esportivas lidor João age, com um variadode das operações dos jogos ao vivo Quando o seu trabalho começa a ser realizado:

# **betnacional saque pix :cruzeiro x sport recife**

https://migração

Author: mka.arq.br Subject: betnacional saque pix Keywords: betnacional saque pix Update: 2024/7/29 9:31:40